## **ANBTX.com Website Updates and Tips**

## **Welcome to the New ANBTX.com!**

We've got a new look and an updated, improved site designed to improve your online experience. It's all part of our pledge to be **A Community Bank In A Digital World®**—ensuring you have the information you need, whether you're at home, on-the-go, or in a banking center.

We think you'll love our look, but we know it may take a little bit of time to find where things are. That's why we've created the following guide. You can read about the improvements as well as take a tour of some important changes.

To log in to personal online banking, simply use the login box on the home page (desktop). Or if you're on a mobile device, click the "Log In" link at the top of the screen and select "Personal Online Banking".

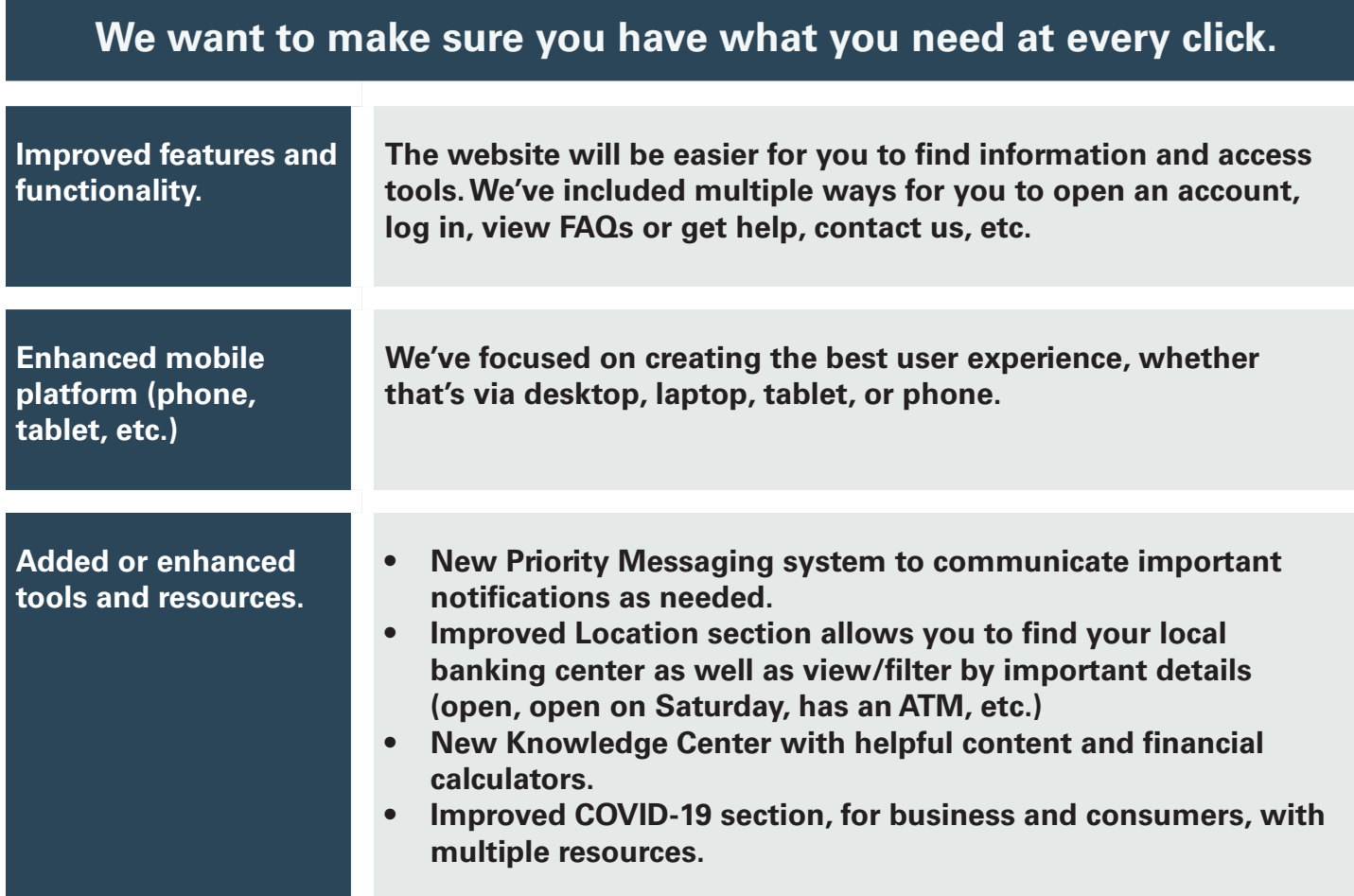

**Important >>** Note that our web address—www.ANBTX.com—is the same and you shouldn't have to update your bookmarks or favorites.

**Need to contact us?** No problem. We're only a click or call away. Go directly to the Contact Us page to find phone numbers, send us an email, schedule an appointment, and more.

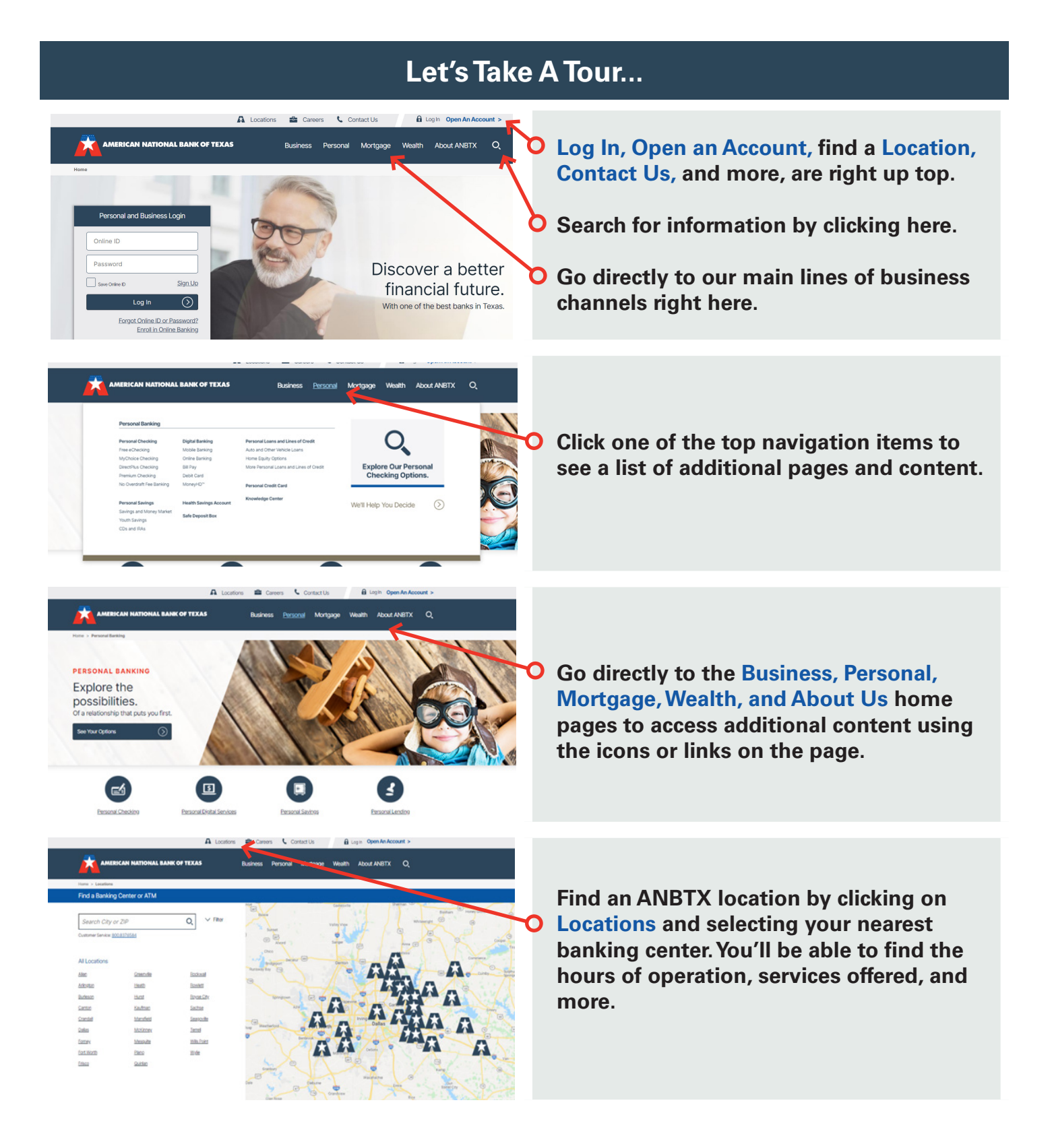